Photoshop 2022 Download free With Activation Code Product Key For Mac and Windows X64 {{ lAtest release }} 2023

Cracking Adobe Photoshop is not as straightforward as installing it. It requires a few steps to bypass the security measures that are in place. First, you must obtain a cracked version of the software from a trusted source. Once you have downloaded the cracked version, you must disable all security measures, such as antivirus and firewall protection. After this, you must open the crack file and follow the instructions on how to patch the software. Once the patching process is complete, the software is cracked and ready to use.

## [CLICK HERE](http://widesearchengine.com/UGhvdG9zaG9wIDIwMjIUGh/ZG93bmxvYWR8bEkzTlhad05ueDhNVFkzTWpVNU1qVTNOSHg4TWpVNU1IeDhLRTBwSUZkdmNtUndjbVZ6Y3lCYldFMU1VbEJESUZZeUlGQkVSbDA/hydrangeas/lengthy/writings.lymphadenectomy?shames=remodelling=)

You can also see that Lightroom "remains the best in its class", as has been written in the past. I strongly agree. It's an easy and most convenient way to manage your photos. Unfortunately, it lacks the ease of use and usability in its latest version. My final request is quite specific and related to this review. I would like to see some support for the new, latest operating system, Windows 10. Such support might not have been possible to implement, since the development of this installation is still very much ongoing, so may needs time to develop. However, it will also require some work on Adobe's part. I am sure you are aware of the fact that the last time they did it, some of the updates had to be rolled back because of compatibility issues. I mean, they currently support Mac, Windows 7, and 8, but that is OK, right? But if you cannot offer full support because you don't support Windows 10, then you are not as useful as you could be to your users. Hence, my request. The first one is to get the application directly on Google Play. Considering where Google is today with their services and Android version support, this could very well be the easiest way to get a hold of the most recent version of the software. It's still too soon to offer an official way to download the latest version, but I am sure it won't be long. On the other hand, Links for Windows 8 and Windows 10, while compatible with the desktop version, do not offer full functionality. Perhaps the problem lies with the Windows system and not the application itself. So I would mention that version to those who wish to install the application directly, that it does not support their OS.

## **Photoshop 2022 Download Full Version 2022**

The Photoshop is probably the most exciting and versatile tool of all the other selection tools. The tool has many options to alter the selection, but in the selection tools, you are only alter the bound lines if you select rectangle or ellipse tool in that case. It is another thing that the selection tools are limited to the raster process, but the shape layers can act as an individual object within the document with its attribute to maintain the shape lines or lines that are paralleled together With the raster process, you can add the object to the position of invisible lines and modify the object to the shape layers that are paralleled together. The software would be smart enough to decide the bound lines on the page and provide a clarity line to make the lines to confirm the object to the selection tool. However, the lines are only limited to the shape layers that are paralleled together at all times. When we think about the traditional selection tools, we usually think about the simple rectangle tool, line tool or the ellipse tool. But there is a powerful selection tool in Photoshop called marquee tool. The conventional marquee selection tool has many limitations. It only acts like a selection tool and you cannot really squeeze the object in the view. Thus, the marquee selection tool in Photoshop is well-designed with the use of shape layers that are paralleled together. So that you can actually draw the lines as per the bound lines in the tool itself and follow the bound lines. It is important to note that the shape layers do not act like an individual layer in the page or document. We must modify the SHAPE LAYER using the shape tools. e3d0a04c9c

## **Download Photoshop 2022License Key Full 2022**

Regular kits often come with pre-warped (or pre-rotated) photographs, which you'll have to go through painstakingly. With the help Photoshop, you can tear a photo to pieces, rotate images into desired angles, and even flip or mirror images to get just the right kind of creative flair you want. Image adjustment is the process of using tools to fix brightness, contrast, and color in images. These tools are built specifically for the purpose and come in handy for editing images of different sizes. There are different adjustment filters such as Levels, Curves, Brightness/Contrast, Color Balance, Retouch, Auto, Detail, and so on. You can preserve the original look of the image while editing by using each of these filters. Creating a psychedelic looking design for a festival poster is just a click away. If you want to add scenic effects to your image, you shouldn't worry. Photoshop makes things easy for you just as it turns your photos into works of art. **Adobe Photoshop Features** Adobe Photoshop Features Adobe Photoshop is a giant software belonging to the Adobe Creative Suite. It serves as a source of images, graphics, and other content that can be used on the web and for print. It is renowned for its flexibility in editing and lots of creative workflow tools. Elements remains the best option for casual photographers and other nonprofessional users who want a fast, easy, and friendly all-in-one solution that adds a lot of power and creativity to their photo editing and sharing. Photoshop's tool kit is built for a variety of use cases and is highly adaptable.

free download adobe camera raw for photoshop cs6 pencil sketch action photoshop cs6 free download portraiture plugin for photoshop cs6 free download windows 7 portraiture plugin for photoshop cs6 free download plugins for photoshop cs6 free download plug in photoshop cs6 free download plugins for adobe photoshop cs6 free download presets photoshop cs6 free download windows 8 photoshop cs6 free download oil painting brushes photoshop cs6 free download

If you're not sure about where to start, we have a tutorial that shows you how to quickly edit images using the Curves tool. Also, if you're seriously thinking about taking your career into your own hands and If you love to work with stories and how cameras work, we have a free tutorial about Adobe Photoshop images and video that shows you how to add a depth of field using the Lens Blur filter. You'll also learn how to customize the settings and the best way to re-apply those changes later. "It seems to be almost alien to how I would ever think of a computer," Kendall said. "You just open it up and you are able to do what you want to do. You don't need to worry about the tools. You can mess around with things and then move right on back to what you are doing because the program is so intuitive." 3D tools – including new 3D features in both Elements and Photoshop – are being removed from Photoshop CC in a future update. Users working with 3D images, or that need to convert an image or document from 3D to 2D, are encouraged to explore the new Adobe Substance 3D Collection. More details on the discontinuation of Photoshop's 3D features can be found here: **Photoshop 3D Common questions on discontinued 3D features** Adobe Photoshop is a powerful tool that helps to edit and manipulate the photographs. The advanced features are available in this software. The users can edit the photos by adopting the powerful features of this software. The noted features are as below –

- Basic Features
- Multi layer
- Basic tools
- Advanced Tools
- Basic editing
- Advanced Editing
- Tool

Now, with the release of Photoshop CC 2019, the team has further pushed the envelope. Photoshop CC 2019 is the most performing and professional graphics editing toolkit available in a single software. And with the same ease-of-use, it makes it faster to produce stunning images as it loads up in less time. Today, we're super excited to share that today, we're updating the native GPU-based pathfinder engine in Photoshop. This brings much-required GPU acceleration and performance to the table. This enables us to bring the power of GPU to all the file types, and further enable you to edit images using the blending modes supported in the GPU-based graphics engine. We've also worked closely with Adobe's engineers to create new blending modes that enable unprecedented edits. These include effects like iridescent and neon layer which can create a new look for your images irrespective of their graphic styling or assets. Still, we want to help you develop faster. And to make this happen, we're releasing Lightroom CC 2019 today. The team packed in amazing features to make it easier to edit your images, and inspire you to get up and make great pictures. Integrated with Adobe Sensei AI technology, you can never go wrong with Lightroom CC 19. You can now see the preview of Lightroom on top of Photoshop, so it's easier to make edits. You can also quickly switch between Photoshop and Lightroom. And there's a new Live Photo Mode to help you create and share more sophisticated and inspirational images.

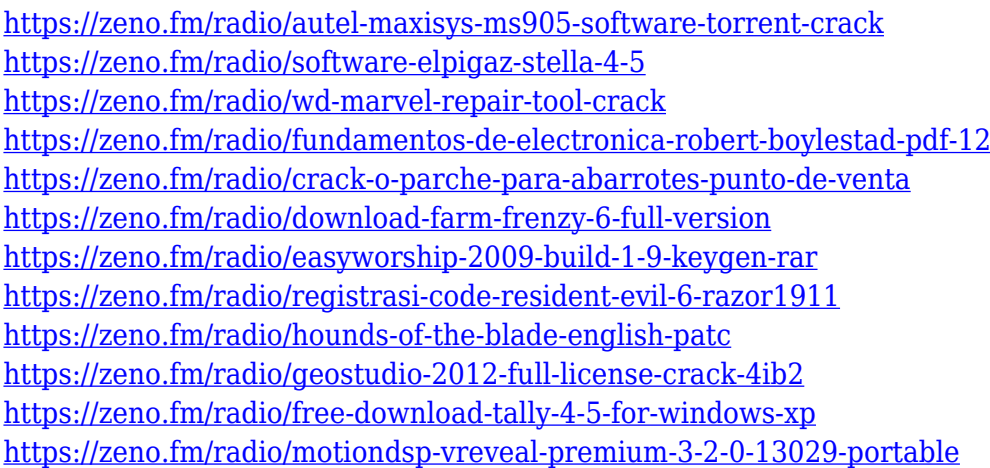

Together with the rest of 3D content in Post-workflow, the history of 3D has also been brought to life through our new 3D version of Bridge, a powerful platform for Photoshop that also allows us to use dual 2D and 3D monitors. From that point on, the 2D timeline and 3D layer tools are more closely linked through Bridge and Post-workflow. With this, if you are importing a 3D object, the material you assign to the 3D object is also automatically available to any image selected in 2D. Now, you can easily render a 3D scene in Photoshop and add imagery to those 3D elements! A high power, robust filter and texture filtering engine that is used in every single image manipulation and textures creation in Photoshop. This includes complex rendering operations such as de-speckling and sharpening, sophisticated halo editing, fidelity-preserving noise reduction, and explicit control over the sharpening level. When it comes to the actual Photoshop editing; heads and curves, in the end, is what Photoshop is in a nutshell. With these heads and curves, what made a good 2D artist great

becomes even better. The ultimate tool to have for creating or editing any performant typography. Thanks to the power of Cocos2d and the spectacular and highly customizable power of Regular Sans Fonts, we can now take the typography of our project to a new level. Raster works everywhere, with a Cocos2d-powered editor it's possible to make a better font for every font, and for every screen!

You don't have to know anything about the design world—or Photoshop—to use Photoshop Elements. This book starts by encouraging you to apply a single design concept, like a star, to a handful of photos. The main thing you'll learn is how to transfer that concept into a Photoshop file, and then apply a single adjustment or modify that concept to make your design sing. Nothing is off limits in this book. In fact, it goes further than that. Photoshop Elements gives you everything you see in Adobe Photoshop, but without all the internals. Think of it as the Adobe Photoshop file, where everything is comprehensible and easy to understand. In this article, we're looking at the best vector logo design tools. We've also shown you the best graphic design software that can be used to create beautiful logos and graphics, iOS apps, and more. These vector design programs make it easy to create logos, icons, illustrations, and much more. These tools are categorized into a few different categories: **Adobe Photoshop.**

If you are looking for the most invaluable tools to create professional graphics, then you will need Adobe Photoshop. There are lots of tutorials on the web that you can use to learn all the different plugins, tools, and features you can use to create design masterpieces. Designing a website, online store, or any other type of digital project is a great way to really stand out from the crowd. Of course, the best way to create something unique is by developing a project from your very own design. This process can be a lot of fun for a beginner and for an experienced designer, it offers a lot of room to really explore. In this article, we're looking at the best vector logo design tools. We've also shown you the best graphic design software that can be used to create beautiful logos and graphics, iOS apps, and more. These vector design programs make it easy to create logos, icons, illustrations, and much more. These tools are categorized into a few different categories: